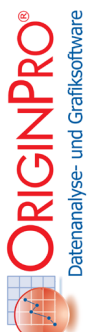

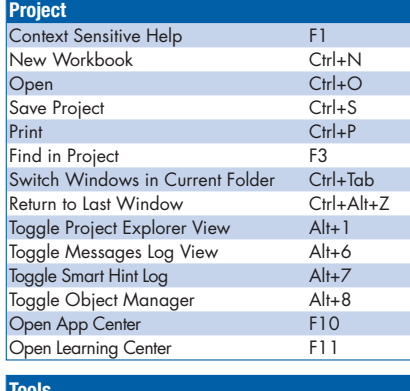

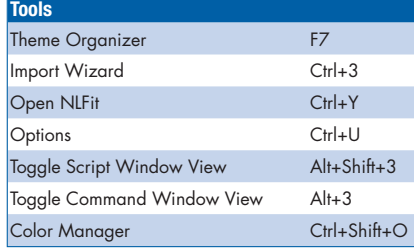

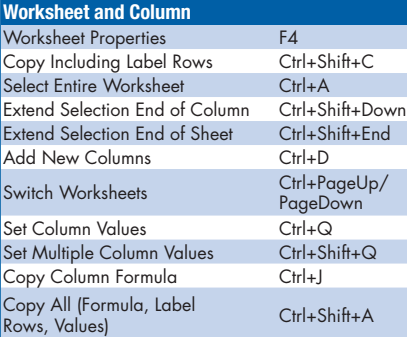

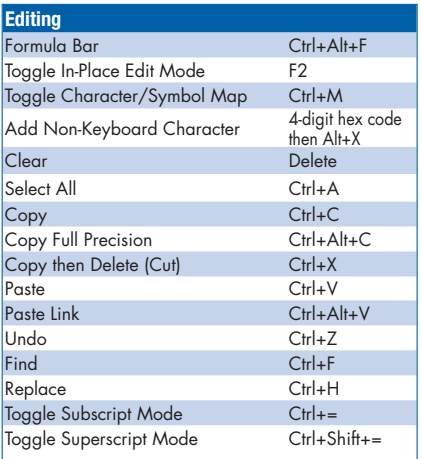

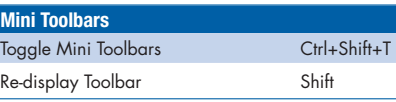

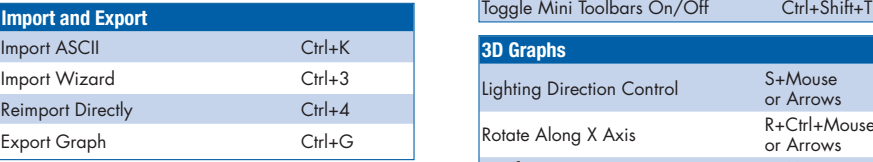

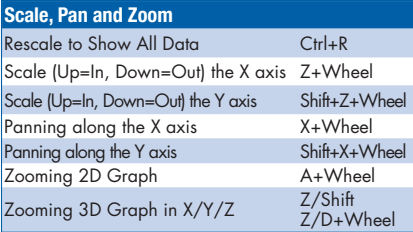

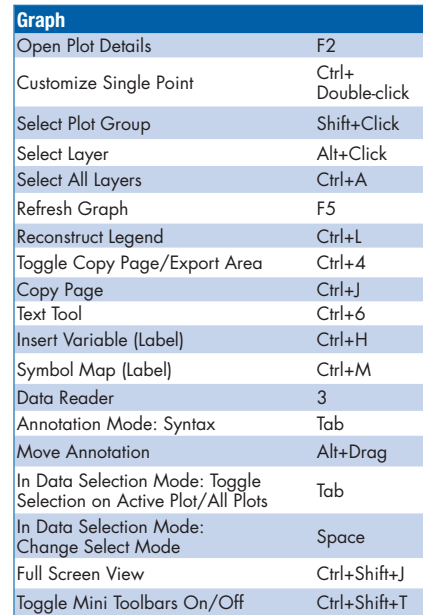

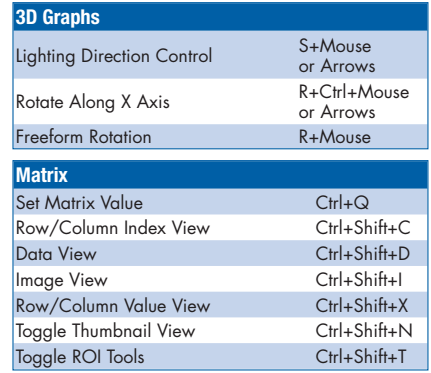

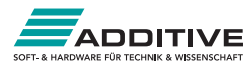

## Toolbar Quick-Reference

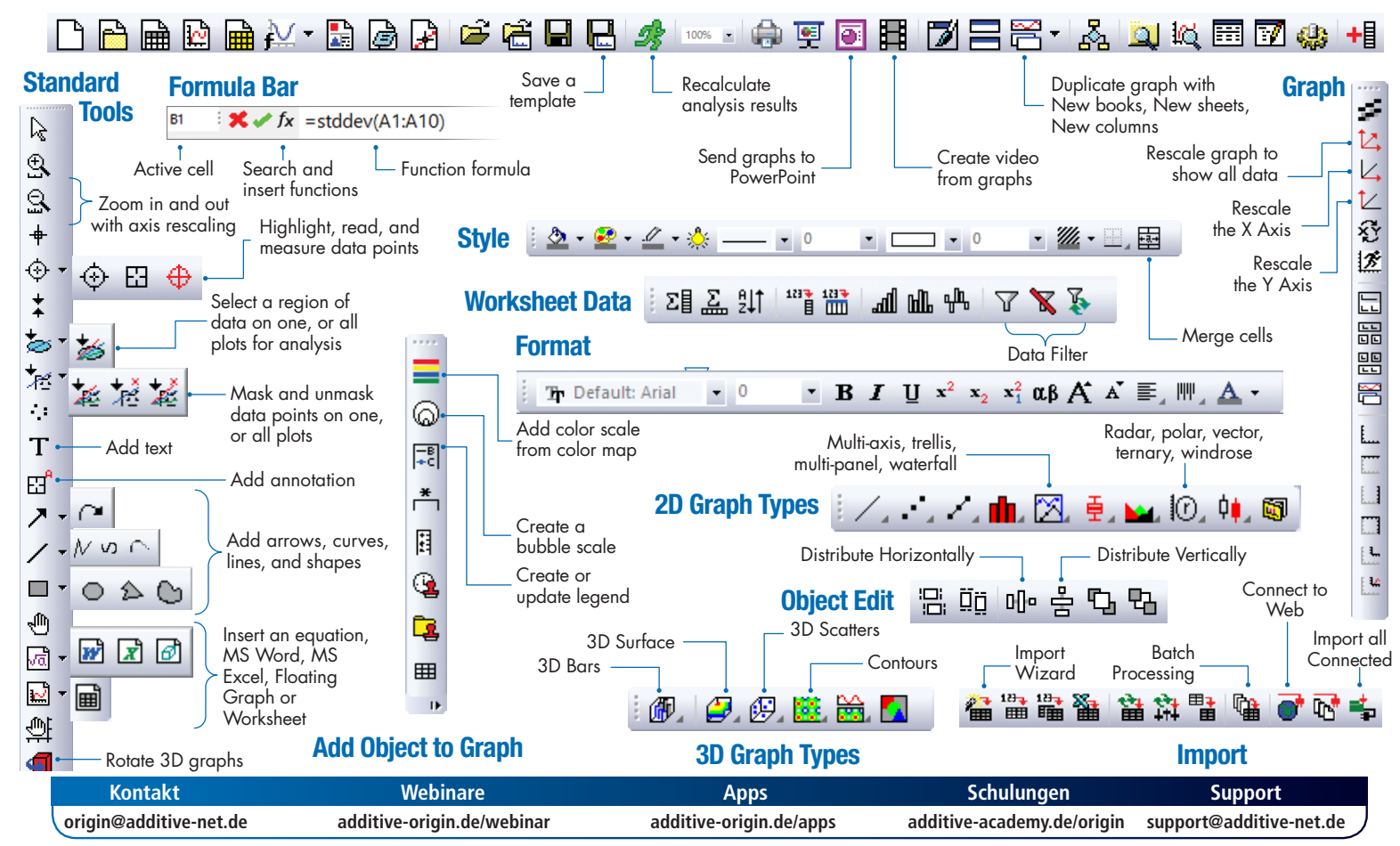